# **Java Control: Conditionals**

**CPSC 219: Introduction to Computer Science for Multidisciplinary Studies II Fall 2023**

Jonathan Hudson, Ph.D. Instructor Department of Computer Science University of Calgary

<u> Tanzania da Tanzania da Tanzania da Tanzania da Tanzania da Tanzania da Tanzania da Tanzania da Tanzania da T</u>

**Wednesday, 12 September 2023**

*Copyright © 2023*

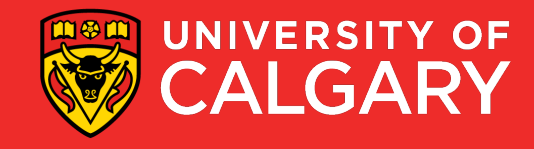

## **Relational/Boolean Operators**

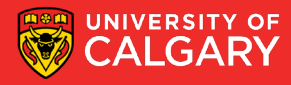

### **Relational/Boolean Difference Python to Java**

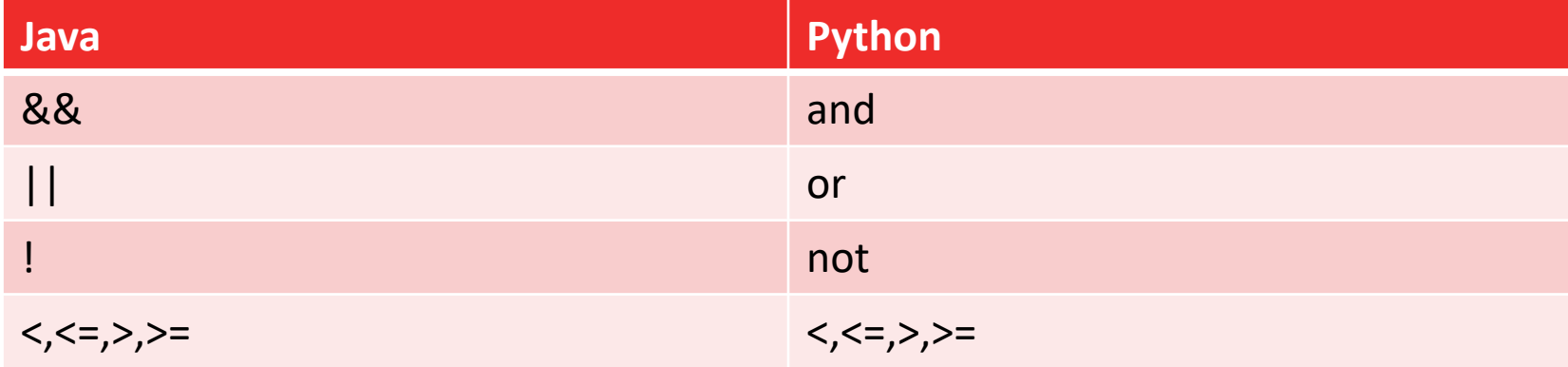

Python may read

if ((not sunny and cold ) or raining)

Java reads

if ((!sunny && cold) || raining)

This is c++ inherited syntax (unlike python that uses more human syntax)

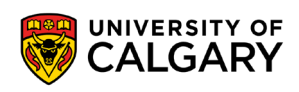

## **Comparing primitives versus objects**

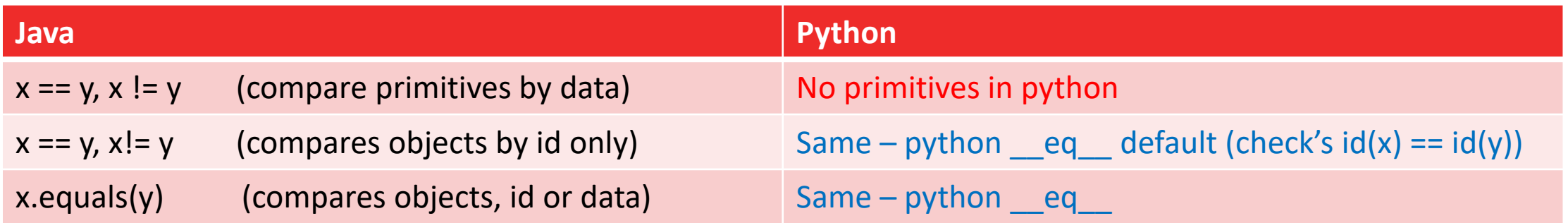

```
Person x = new Person("Alice");
Person y = new Person("Alice");
z = x;
```
- $x == x$ ; is true
- $x == z$ ; is true

 $x == y$ ; is false x.equals(y); is true as the data is the same *(if equals() is re-defined as comparing Person names to decide equality)* x.equals(y); is false as different objects *(if equals() has not been re-defined to compare data in each Person)*

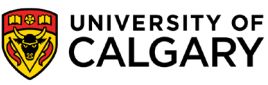

## **Comparing primitives versus objects**

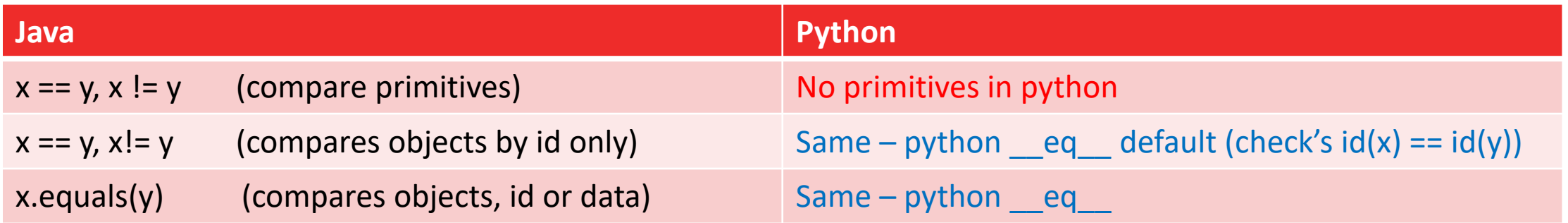

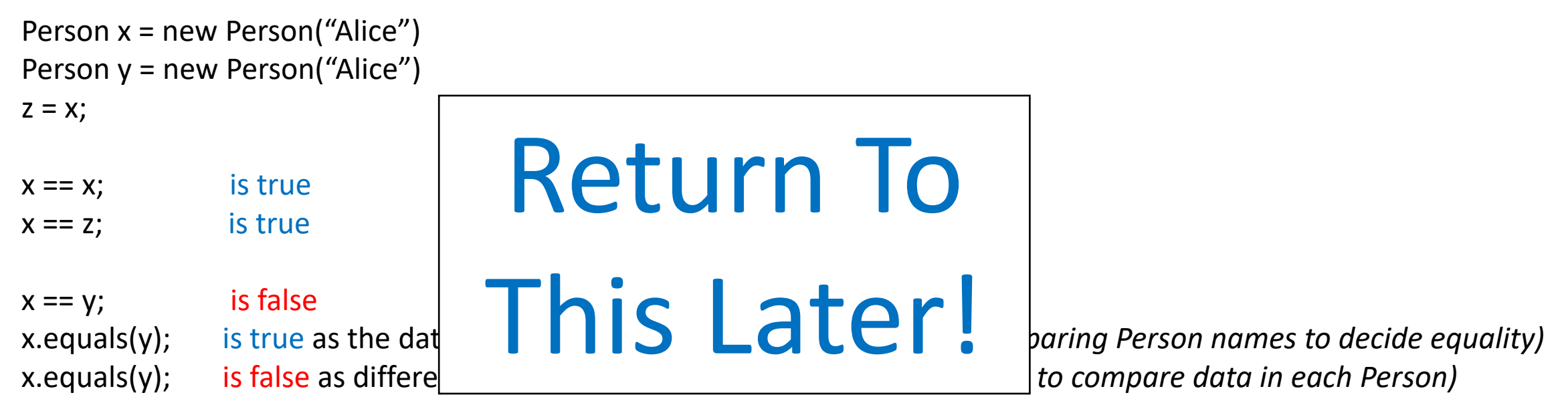

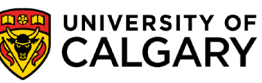

## **Conditionals**

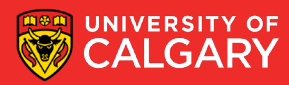

### **Modifications**

**// JAVA** if **(***expression***){** body of 'if' **} else if (***expression***){** body of 'elif' **}** else **{** body of 'else'

#### **# PYTHON**

if *expression***:** body of 'if' **elif** *expression***:** body of 'elif' else**:** body of 'else'

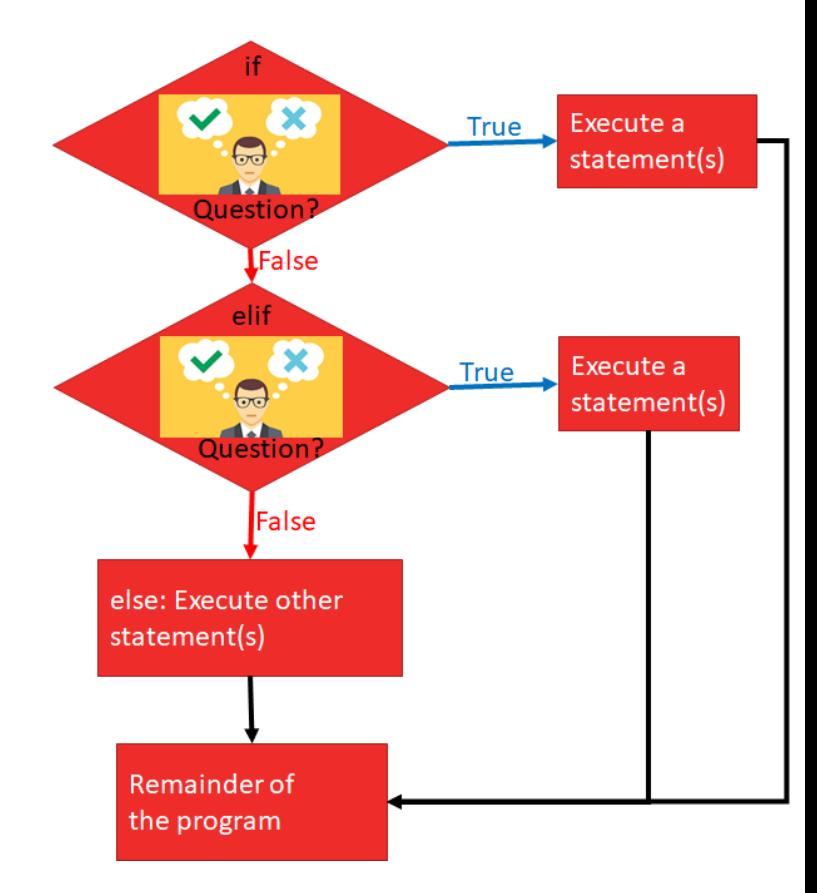

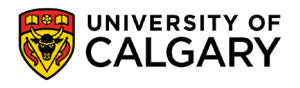

### **Modifications**

**// JAVA** if **(***expression***){** body of 'if' **} else if (***expression***){** body of 'elif' **}** else **{** body of 'else'

#### **# PYTHON**

if *expression***:** body of 'if' **elif** *expression***:** body of 'elif' else**:** body of 'else'

- We are required to use () around the logical expression
- We replace elif by else if
- We don't use : and indentation to indicate inside conditional
	- We use {} instead
- As before
	- 0 or more **else if**
	- 0 or 1 **else** at end

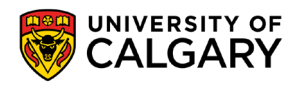

## **Modifications**

**// JAVA** if **(***expression***){** body of 'if' **} else if (***expression***){** body of 'elif' **}** else **{** body of 'else'

#### • We are required to  $\sqrt{2}$  around the function of  $\frac{1}{2}$  around the function of  $\frac{1}{2}$  around the function of  $\frac{1}{2}$  around the function of  $\frac{1}{2}$  around  $\frac{1}{2}$  around  $\frac{1}{2}$  around  $\frac{1}{2}$  around  $\frac{1}{2}$  around  $\frac{1}{$  $\mathbf{L}$ auvii  $\cdot$  m $\prime$  t Doesn't conditional <u>de la condi</u> IVIdlle dississi **# PYTHON** if *expression***:** Indentation Matter!!!!!!!

• 0 or more - **else if**

 $\mathcal{L}(\mathcal{L})$ 

• 0 or 1 - **else** at end

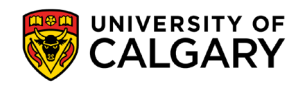

## **Conditionals - Scope**

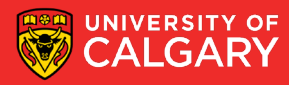

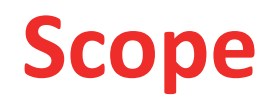

Scope is different in Java

{} designate a scope, if we create a variable inside, when it ends, the variable name is deleted

#### Ex.

- Here printing x,y works inside the if
- After {} ends for the if, only x will print Arter if error include it, only x will print and the state of the symbol symbol symbol symbol symbol symbol symbol symbol symbol symbol symbol symbol symbol symbol symbol symbol symbol symbol symbol symbol symbol symbol sy

```
public class Test {
    public static void main (String[] args) {
        int x = 1:
        if (true) {
             int y = 2;
             System.out.println(x);
             System.out.println(y);
        System.out.println(x);
        System.out.println(y);
                     symbol: variable y
                     location: class Test
```
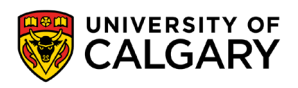

## **Conditionals - Switches**

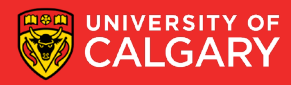

**// Annoying chained else-if**

if **(***colour == "red"***){**

**} else if (***colour == "green"***){**

**} else if (***colour == "blue"***){**

**}** else **{**

**// Straight-forward Java Switch** switch (colour) { case "red": break; case "green": break; case "blue": break; default: break;

}

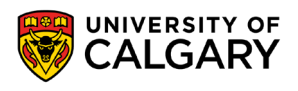

#### **// Straight-forward Java Switch** switch (colour) { case "red": break; case "green": break; case "blue": break; default: break;

- Equality with colour is checked for each case
- Example case "red" is executed if colour=="red"
- Anything we want to do for "red" should be put before the break; for "red" case
- Default acts like our else (otherwise)

**Question? What happens if break is omitted?**

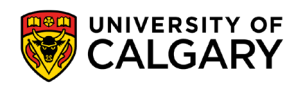

```
// Straight-forward Java Switch
switch (colour) {
       case "red":
               System.out.println("red");
       case "green":
               System.out.println("green");
       case "blue":
               System.out.println("blue");
       default:
               System.out.println("black");
               break;
```
**Question? What happens if break is omitted?**

- **We will fall through from above case body into cases below**
- Example "red"==colour will print

• Example "blue"==colour will print

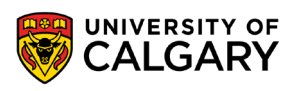

```
// Straight-forward Java Switch
switch (colour) {
       case "red":
               System.out.println("red");
       case "green":
               System.out.println("green");
       case "blue":
               System.out.println("blue");
       default:
               System.out.println("black");
               break;
```
**Question? What happens if break is omitted?**

- **We will fall through from above case body into cases below**
- Example "red"==colour will print
	- red
	- green
	- blue
	- black
- Example "blue"==colour will print
	- blue
	- black
- Easy mistake to make! One reason python omits switch as often switches are involved in dangerous program bugs/exploits.

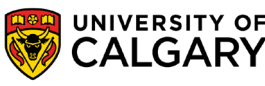

## **Conditionals – In-Line**

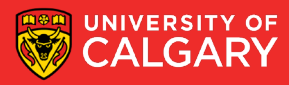

## **In-line if statements (Hard to read!)**

**// Regular simple if assignment** if **(***colour == "red"***){**  $x = 2$ ; **}** else **{**  $x = 3$ ; **}**

**//Inline if assignment (not stylistically recommended)**  $x =$  colour == "red" ? 2 : 3;

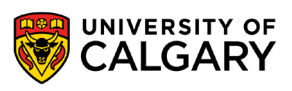

## **In-line if statements (Hard to read!)**

```
// Regular simple if assignment
if (colour == "red"){
       x = 2;
} else {
       x = 3;
}
```
**//Inline if assignment (not stylistically recommended)**  $x =$  colour == "red" ? 2 : 3;

//read as  $\rightarrow$  set x, IF colour is red to 2, ELSE to 3

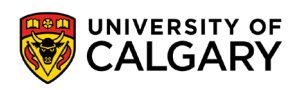

# **Onward to … Loops.**

Jonathan Hudson [jwhudson@ucalgary.ca](mailto:jwhudson@ucalgary.ca) [https://pages.cpsc.ucalgary.ca/~jwhudson/](https://pages.cpsc.ucalgary.ca/%7Ejwhudson/)

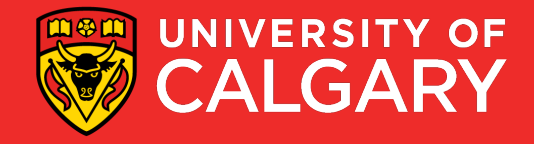